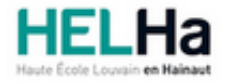

# Bachelier en électronique orientation électronique appliquée

**HELHa Campus Mons** 159 Chaussée de Binche 7000 MONS Tél : +32 (0) 65 40 41 46 Fax : +32 (0) 65 40 41 56 Mail : tech.mons@helha.be

# **1. Identification de l'Unité d'Enseignement**

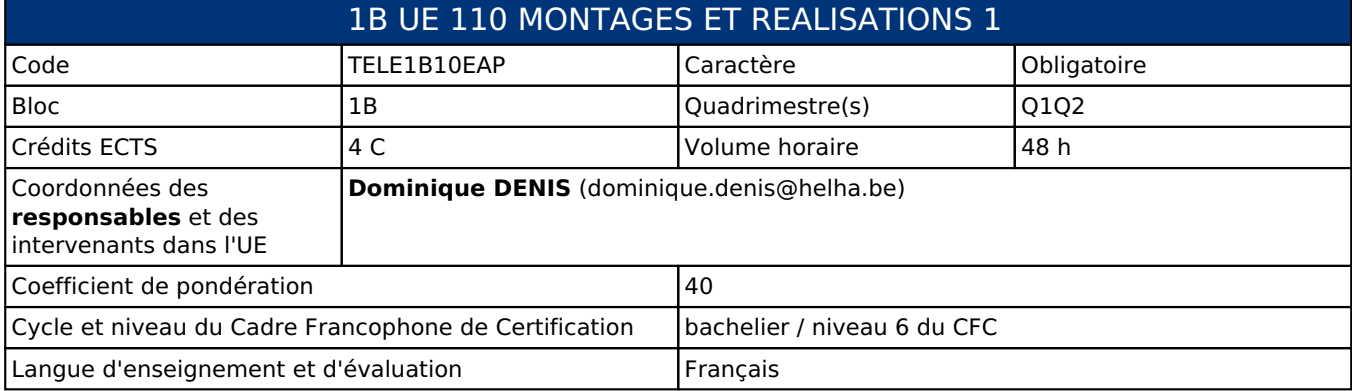

# **2. Présentation**

## *Introduction*

L'unité d'apprentissage aborde la conception et la réalisation des circuits imprimés en simple et double couche à composants à pattes traversantes. Elle aborde également la conception de bibliothèques de circuits sous Eagle.

## *Contribution au profil d'enseignement (cf. référentiel de compétences)*

Cette Unité d'Enseignement contribue au développement des compétences et capacités suivantes :

Compétence 1 **Communiquer et informer** 1.4 Utiliser le vocabulaire adéquat 1.5 Présenter des prototypes de solution et d'application techniques Compétence 2 **Collaborer à la conception, à l'amélioration et au développement de projets techniques** 2.3 Analyser une situation donnée sous ses aspects techniques et scientifiques 2.4 Rechercher et utiliser les ressources adéquates 2.5 Proposer des solutions qui tiennent compte des contraintes Compétence 3 **S'engager dans une démarche de développement professionnel**  3.3 Développer une pensée critique Compétence 4 **S'inscrire dans une démarche de respect des réglementations** 4.3 Respecter les normes, les procédures et les codes de bonne pratique Compétence 5 **Collaborer à la conception d'équipements électroniques** 5.1 Assimiler les grands principes de l'électronique analogique et numérique ainsi que la conversion de l'une vers l'autre 5.2 Maîriser des logiciels spécifiques d'assistance, de simulation, de supervision, de conception (CAO), de maintenance, … Compétence 6 **Maîtriser la structure, la mise en œuvre, le contrôle et la maintenance d'équipements électroniques** 6.1 Assimiler les concepts d'électronique de faible, de moyenne et de forte puissance 6.2 Assimiler les concepts de l'électronique de basses, de moyennes et de hautes fréquences

## *Acquis d'apprentissage visés*

Au terme de l'UE, l'étudiant sera capable seul ou en groupe, à l'aide des outils mis à sa disposition de :

- Expliquer clairement des schémas de base imposés ou libres (1.4 5.1).
- Expliquer clairement des schémas avancés imposés ou libres (1.4 6.1 6.2).
- Reconnaître les différents composants de base sur les schémas (2.4 5.1 6.1 6.2).
- Maîtriser le logiciel de conception de circuits imprimé en simple et double couche en respectant les règles de l'art dans la mise en oeuvre des composants à pattes traversantes (2.5 - 4.3 - 5.2).
- Maîtriser les étapes dans la réalisation des circuits imprimés simple et double couche (1.5 5.1 6.1).
- Créer une bibliothèque de composants à pattes traversantes (1.5 4.3).
- Trouver les causes de non fonctionnement d'un circuit réalise et remèdier au défaut (2.3 2.4 3.3).
- Rédiger un rapport synthétisant le travail réalisé en employant le vocabulaire adéquat (1.4).

#### *Liens avec d'autres UE*

Prérequis pour cette UE : aucun Corequis pour cette UE : aucun

## **3. Description des activités d'apprentissage**

Cette unité d'enseignement comprend l(es) activité(s) d'apprentissage suivante(s) :

TELE1B10EAPA Montages et réalisations (Laboratoire) 48 h / 4 C

#### *Contenu*

- Découverte des règles de base de la conception des circuits imprimés simple couche (schématique, routage PCB, gravure, percage, soudage, dépannage). Exploitation du logiciel Eagle.
- Découverte des règles de la conception des circuits imprimés double couche.
- Mise en pratique dans des projets de complexité croissante (imposés ou libres).

#### *Démarches d'apprentissage*

- Cours magistral d'initiation avec démonstration du logiciel Eagle.
- Projets (seul ou en binôme)

#### *Dispositifs d'aide à la réussite*

Aide et conseils personnalisés.

#### *Sources et références*

Tutoriaux et liens internet.

#### *Supports en ligne*

Les supports en ligne et indispensables pour acquérir les compétences requises sont :

Logiciel de conception (Eagle) en version gratuite.

# **4. Modalités d'évaluation**

#### *Principe*

Projets : 30% (non récupérable au Q3). rapports : 20% (non récupérable au Q3) Examen pratique en juin : 50%

#### *Pondérations*

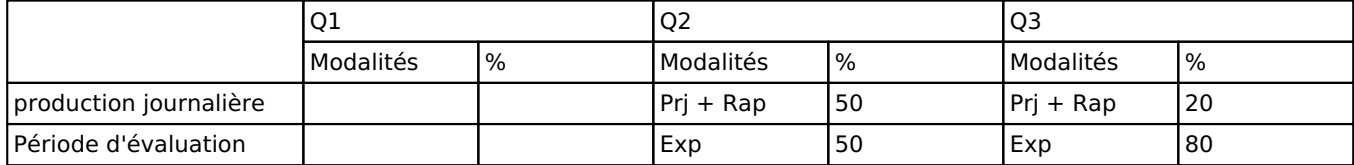

 $Prj = Project(s)$ ,  $Rap = Rapport(s)$ ,  $Exp = Examen pratique$ 

## *Dispositions complémentaires*

Pour le Q3, les cotes des projets et des rapports sont conservées (à raison de 20%) et ne sont pas récupérables.

En cas d'absence injustifée à une séance, la cote de l'UE pourra être fixée à 0.

D'autres modalités d'évaluation peuvent être prévues en fonction du parcours académique de l'étudiant. Ces modalités seront alors consignées dans un contrat didactique spécifique proposé par le responable de l'UE, validé par la direction ou son délégué et signé par l'étudiant pour accord.

#### Référence au RGE

En cas de force majeure, une modification éventuelle en cours d'année peut être faite en accord avec le Directeur de département, et notifiée par écrit aux étudiants. (article 67 du règlement général des études 2021-2022).